## **Raccourcis Git**

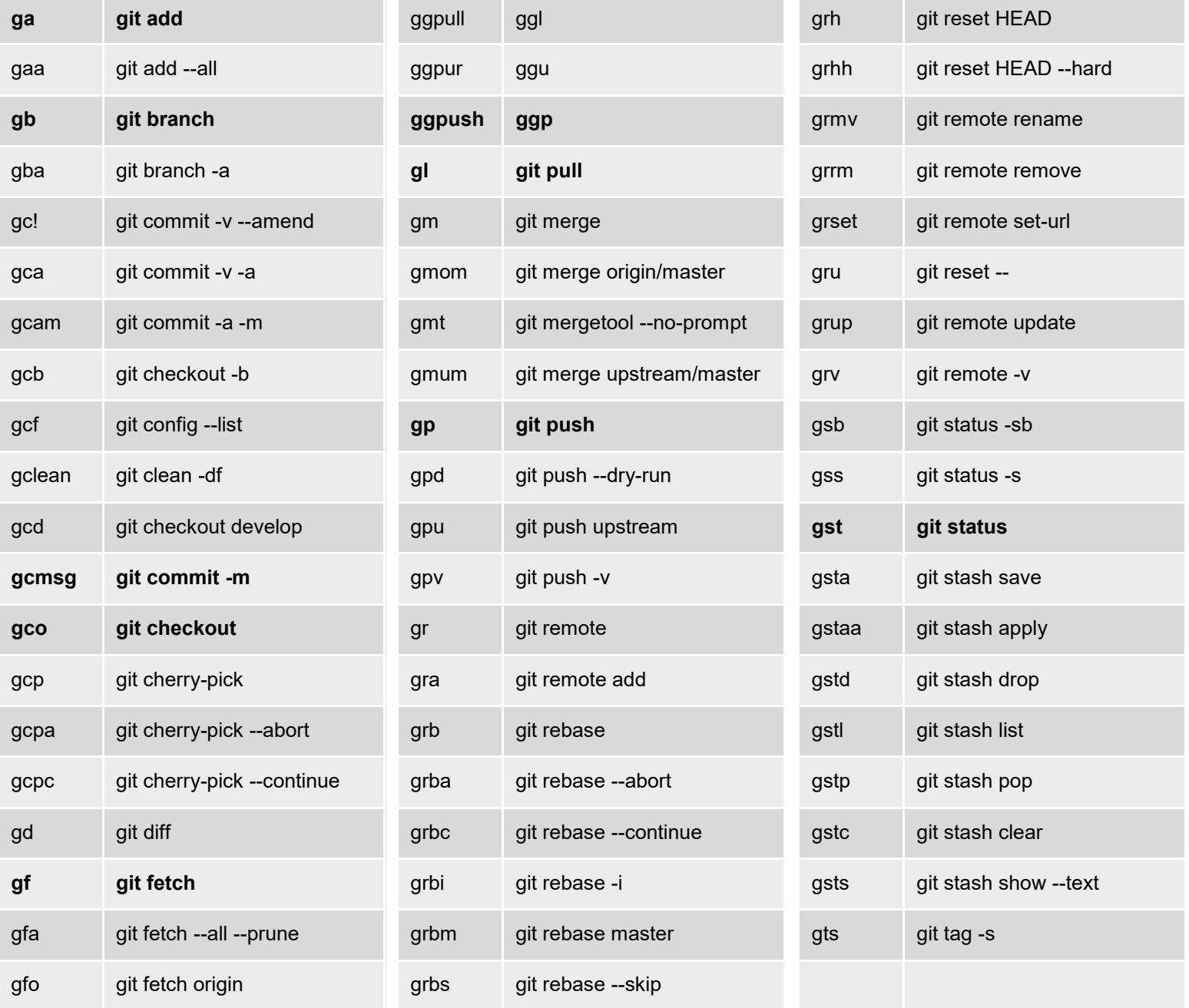